# <span id="page-0-0"></span>Introduction to Computational BioStatistics with R: resampling

Erik Spence

SciNet HPC Consortium

2 November 2021

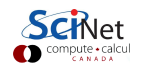

#### Today's slides

To find today's slides, go to the "Introduction to Computational BioStatistics with R" page, under Lectures, "Resampling".

<https://scinet.courses/1182>

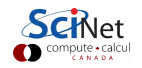

### Today's class

Today we will visit the following topics:

- **Cross validation.**
- **•** Bootstrapping.
- **Permutation tests.**

With material stolen from L. Dursi.

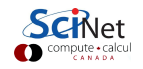

#### How do we choose the correct model?

Let's consider the problem of fitting a polynomial to noisy data.

As you are likely aware, we can crank up the order of the polynomial and get a great fit to the data (even perfect!). But this won't do well on out-of-sample data.

So what do we do to choose the correct order of polynomial to fit to our data? How do we choose the correct model for our data?

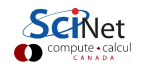

#### Generate some data, and fit

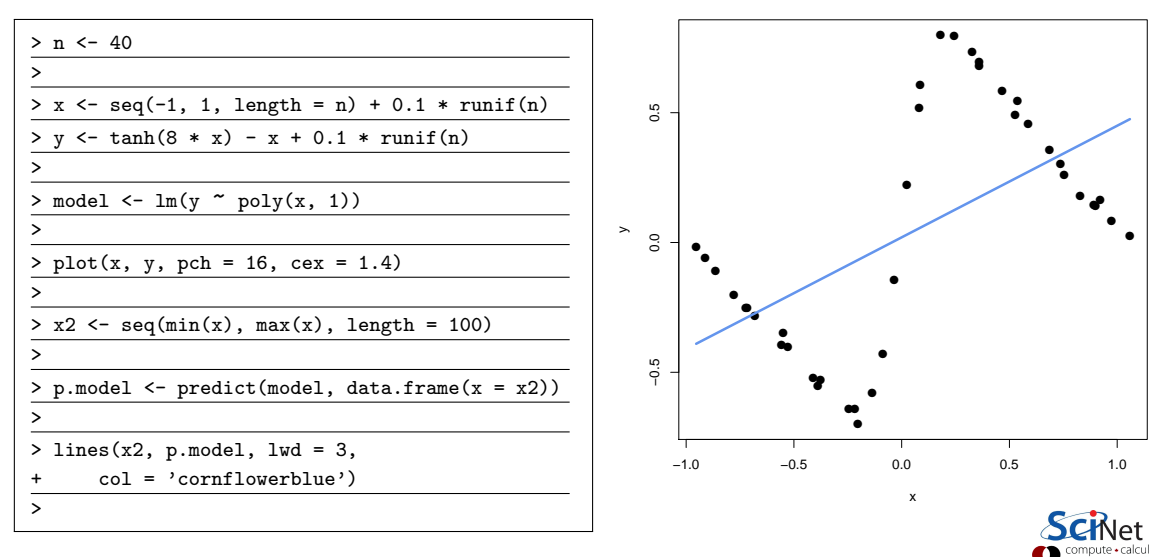

# Repeat with degree 20

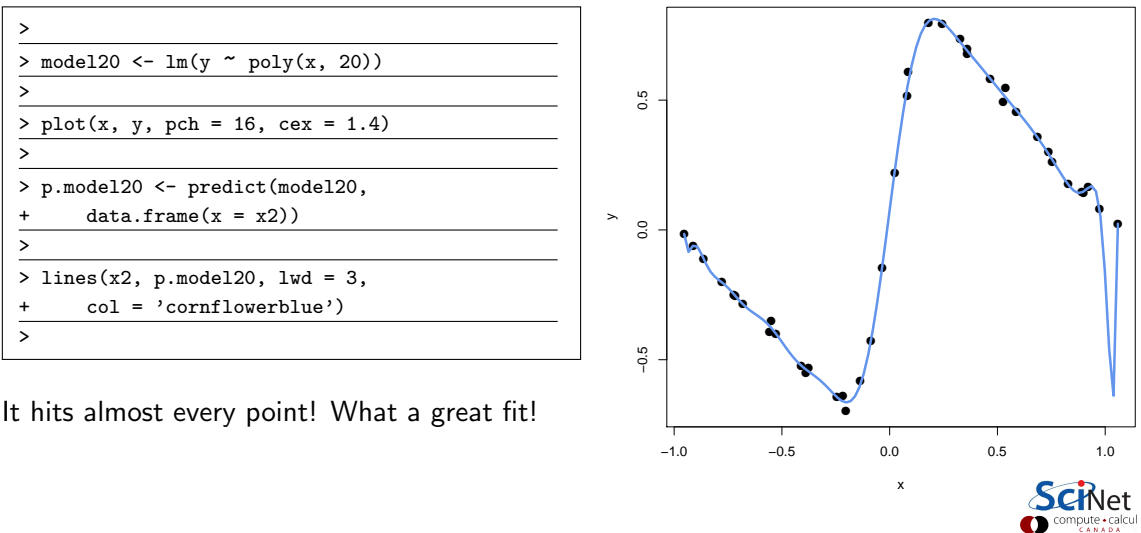

### Training versus validation

In general, we get our data, and that's it.

- We don't have the luxury of generating more data on a whim.
- We need to do out-of-sample testing of whatever model we generate, to make sure it generalizes to new data.
- But we often don't have any new data. What to do?
- The solution is to hold out some of the original data when we generate our model.
- Most of the data is used for training the model, the rest is used for validating it.
- These data should be chosen randomly.

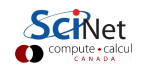

### Training versus validation, continued

So we hold out some data, the 'training' data, and build our model.

- $\bullet$  Once the model is chosen, then you can train the selected model on the entire training  $+$ validiation data set.
- **But you will probably still want to end your paper with a sentence like "the final model** achieved 80% accuracy...".
- $\bullet$  This can't be done using the data the model was trained on (train  $+$  validation)!
- Any data which has touched the model cannot be used for the final result.
- In this case, another chunk of data must be held out, for testing.

In the case of training-validation-testing, a common breakdown of the data sizes might be  $50\% - 25\% - 25\%$  of the initial set. If you don't need a test data set,  $2/3 - 1/3$  is common.

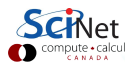

### k-fold Cross Validation

There are some downsides to the approach we've taken for validation hold-out. What if most outliers happen to be in the training set?

Ideally, we should do several partitions and average over the results. This is called  $k$ -fold Cross Validation:

- Partition the data set (randomly) into  $k$  sets.
- **•** For each set:
	- Firain on the remaining  $k 1$  sets.
	- $\blacktriangleright$  Validate on the held-out set.
- Average the results.

Makes very efficient use of the data set, easily automated.

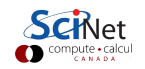

### k-fold Cross Validation, continued

How do we choose  $k^2$ 

- $\bullet$  if k is too large the different training sets are very highly correlated (almost all of their points are the same).
- $\bullet$  if k is too small we don't get very much advantage of averaging.

In practice, 10 is a very commonly-used value for  $k$ ; but again, this depends on the size of your data set.

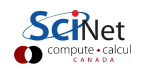

# Regression, with degree 20

```
# cross validation.R
library(caret)
```

```
loadData \leq function(n) {
 x \leftarrow \text{seq}(-1, 1, \text{length} = n) + 0.1 * \text{runif}(n)y \leftarrow \tanh(8 * x) - x + 0.1 * \text{runif(n)}return(data-frame(x, y))}
```

```
calcError \leftarrow function(data, d, kfolds = 10) {
```

```
fitControl \leq trainControl(method = 'cv',
  number = kfolds
```

```
f \leq as.formula(paste("y \sim poly(x,", d, ")"))
fit \leq train(f, data = data, method = "lm",
   trControl = fitControl)
```

```
return(fit$results$RMSE)}
```

```
plotErrors \leftarrow function(n, maxdegree = 20) {
 my.data <- loadeData(n)
 degrees <- 1:maxdegree
 errors <- rep(0.0, length(degrees))
 for (d in degrees) {
   errors[d] <- calcError(my.data, d)
  }
 plot(degrees, errors)
 lines(degrees, errors)
}
```
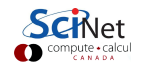

### Regression, with degree 20, continued

```
>
> source("cross validation.R")
>
> plotErrors(40)
>
```
This chooses the degree to fit 40 points using 10-fold cross validation.

The error is estimated for each degree; the minimum is chosen. In practise, the simplest model that is "close enough" to the minimum is generally a good choice.

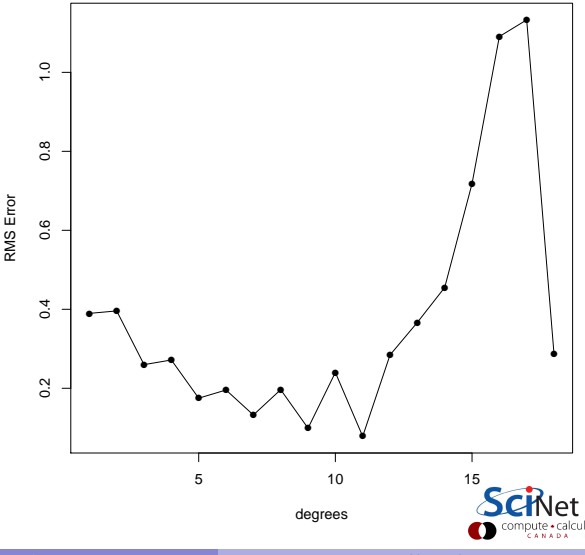

#### Model with fit

**Degree = 9**

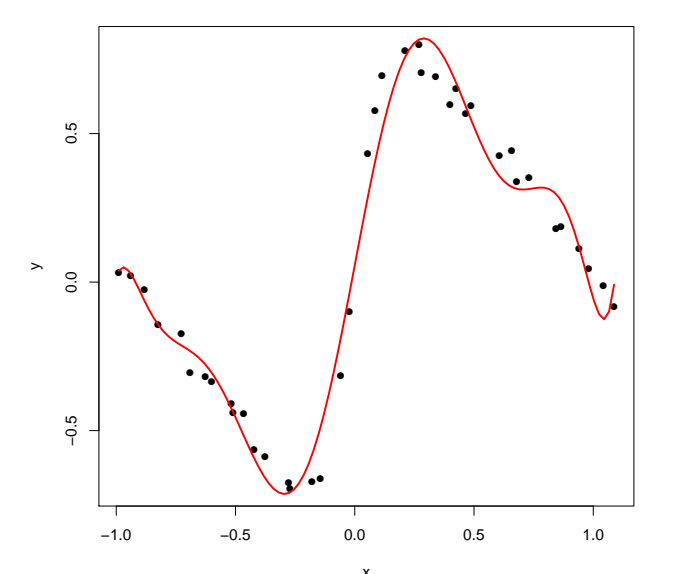

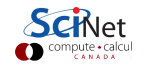

Erik Spence (SciNet HPC Consortium) **[Resampling](#page-0-0)** Resampling 2 November 2021 13/29

### Cross-validation and bootstrapping

Cross-validation is closely related to a more fundamental method, bootstrapping.

Let's say you want to find some statistic on some statistic of your data.

- What is the standard deviation of the 5th quantile of your data?
- What is the mean and standard deviation of an estimation error for a given model?

You'd like new sets of data that you could calculate your statistics on, and then look at the distribution of those.

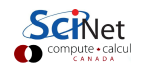

### Non-parametric Bootstrapping

The key insight to the non-parametric bootstrap is that you already have an unbiased description of the process that generated your data - the data itself.

The approach for the non-parametric bootstrap is:

- Generate synthetic data sets from the original data set by resampling;
- Calculate the statistic of interest on these synthetic data sets, and get the distribution of that particular statistic.

Cross-validation is a particular case: CV takes  $k$  (sub)samples of the original data set, applied a function (fit the data set to part, calculate error on the remainder), and calculates the mean.

Bootstrapping can be used far more generally: any time you need to estimate statistics on a quantity whose statistics aren't automatically calculated.

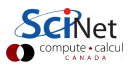

# Non-parametric Bootstrapping, example

Suppose you want to get statistics on the median of your data. How would you get the uncertainty on the median?

- Randomly sample from your data to create a fake data set.
- $\bullet$  Be sure to set "replace  $=$  TRUE", so that you are sampling from the full population.
- Do this many times.
- Calculate statistics on the resulting distribution.

```
> library(MASS)
```

```
> bwt.median \leq function(x) {
    + new.data <- sample(birthwt$bwt,
       size = nrow(birthwt), replace = TRUE)
    return(median(new.data))\overline{\phantom{a}}> new.medians <- sapply(1:2000, bwt.median)
>
> median(birthwt$bwt)
[1] 2977
> mean(new.medians)
[1] 2976.945
> sd(new.medians)
```

```
[1] 65.2638
```
>

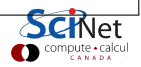

### Non-parametric Bootstrapping, example, continued

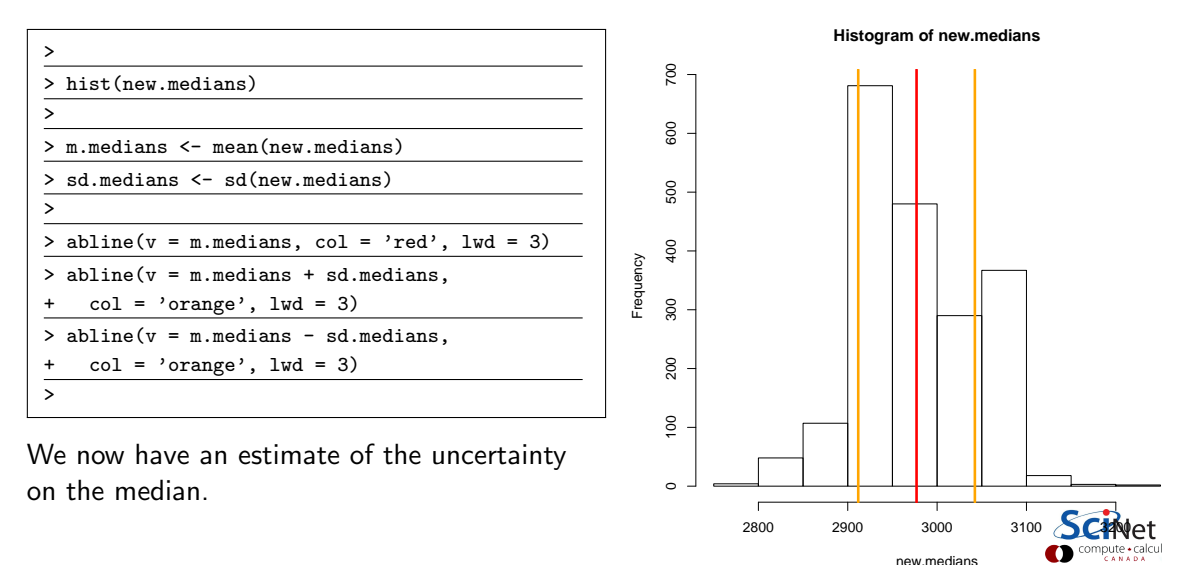

# Notes on Bootstrapping

Bootstrapping strengths:

Allows you to get information on a statistic when the true distribution of the statistic is unknown.

Bootstrapping weaknesses:

- If the statistic of interest is at the edge of parameter space (minimum, maximum, for example) the bootstrapped distribution does not converge to the true distribution.
- If you have too few data points to begin with, bootstrapping will not magically make things better. Your data must be a true representation of the population from which it is drawn.
- If your data's probability distribution has a long tail, or infinite moments, bootstrapping will fail, or give wildly inaccurate results. Examples include the Cauchy distribution, and non-central Student t distribution with 2 degrees of freedom.

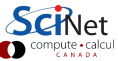

# Don't write your own

As with most things R, there's already a package that does that.

- The 'boot' command in the 'boot' package will run the bootstrap for you.
- You need to specify the function which calculates the statistic.
- The function's 'i' argument is a vector of indices.
- The 'boot.ci' function calculates confidence intervals, using a number of different methods.

```
> library(boot)
> my.median <- function(data, i) return(median(data[i]))
> b <- boot(data = birthwt$bwt, statistic = my.median,
           R = 2000> boot.ci(b)
BOOTSTRAP CONFIDENCE INTERVAL CALCULATIONS
Based on 2000 bootstrap replicates
CAT.L.boot.ci (boot.out = b)Intervals :
Level Normal Basic
95% (2843, 3106 ) (2864, 3118 )
Level Percentile BCa
95% (2836, 3090 ) (2807, 3062 )
Calculations and Intervals on Original Scale
```
### Parametric Bootstrapping

If you know the form of the distribution that describes your data, you can simulate new data sets:

- Fit the distribution to the data:
- Generate synthetic data sets from the now-known distribution to your heart's content;
- Calculate the statistics on these synthetic data sets, and get their distribution.

This works perfectly well if you know a model that will correctly describe your data; and indeed if you do know that, it would be madness \*not\* to make use of it in your analysis.

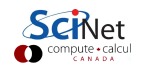

# Parametric Bootstrapping, example

Suppose we want to do a parametric bootstrap on our data, instead of non-parametric.

The data look pretty Gaussian, let's pretend that we know that the data are Gaussian.

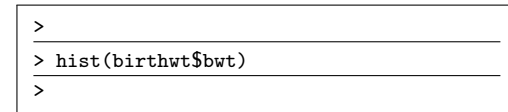

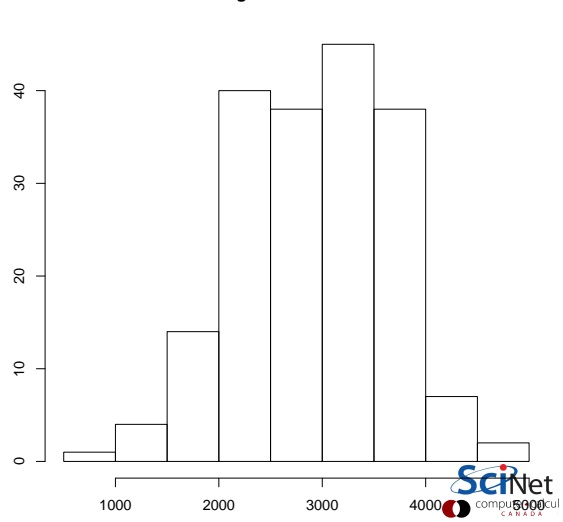

**Histogram of birthwt\$bwt**

Frequency

### Parametric bootstrapping, example, continued

We assume that the data is Gaussian, and proceed as before.

- **Create a function which creates new** data for you, based on the functional form that you are assuming. Tell boot what function it is.
- Tell boot that you're doing parametric bootstrapping.
- Boot requires that the data be passed to it, even if you don't use it.
- You can use the plot command to plot the results.

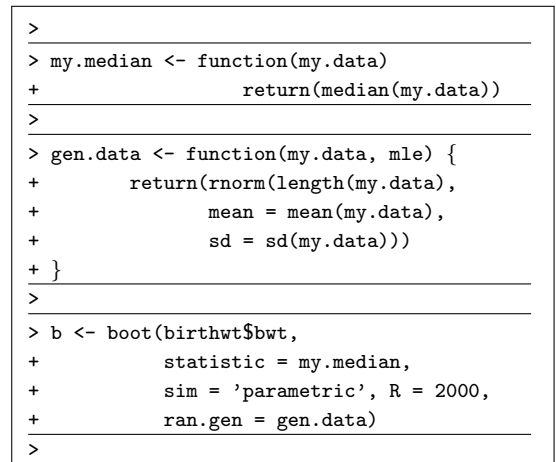

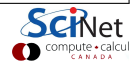

#### Parametric Bootstrapping, example, continued more

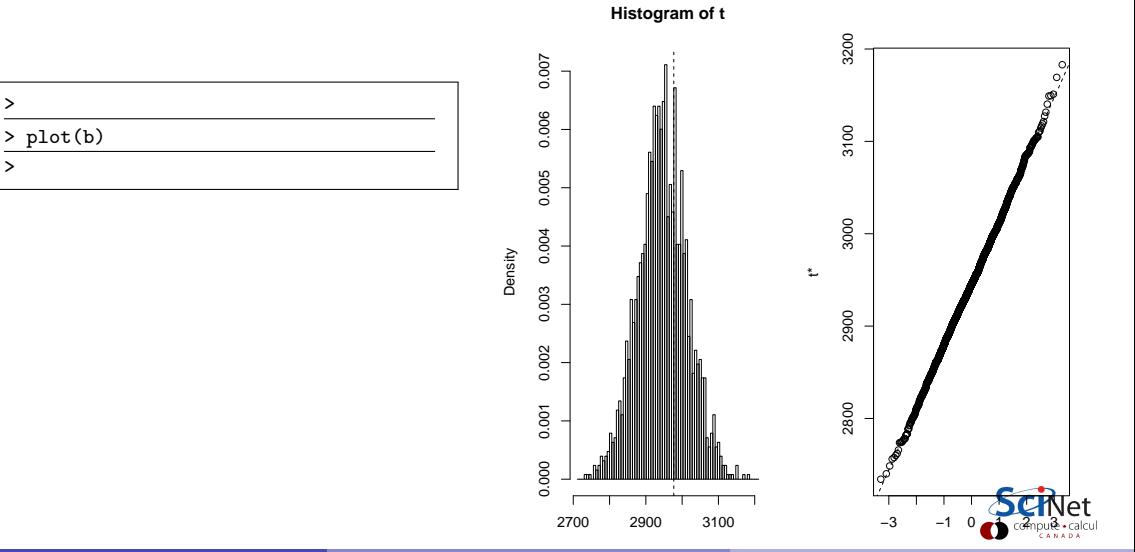

>

>

# **Jackknifing**

Another resampling technique is 'jackknifing'.

- This is a special case of non-parametric bootstrapping.
- Generally used to estimate the bias and variance of a particular statistic.
- In this use-case, the statistic of interest repeatedly recalculated while leaving out one or more different data points. The distribution of the statistic is then analysed.
- Less computationally intensive than bootstrapping, since random numbers are left out.
- Not as common as bootstrapping.
- The 'bootstrap' package contains functionality to perform jackknifing.

We won't do an example of this, but you need to be aware that it exists.

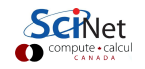

#### Permutation tests

Another resampling tool is the permutation test.

- Permutation tests commonly appear when we are interested in the null hypothesis of no difference between two treatment groups.
- Like non-parametric bootstrapping, we build distributions by sampling from our existing data set. In permutation tests, this is done by "shuffling" the observations in the data (move the data from group A to group B).
- In this case, the permutation test exactly represents the inference process we are testing.
- Why? Because the null hypothesis is that there's no difference between the two groups. Thus, if we change the outcome of a particular subject from category A to B, the statistics shouldn't change if the null hypothesis is true.
- The two-sample t test is also used for testing this null hypothesis.

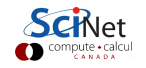

#### Permutation tests, continued

How does it work, exactly?

- A full permutation test would consider every single possible permutation of the data (shuffling group A and group B data).
- This gets out of hand quickly, even for small data sets. Shuffling 20 data points would mean  $\binom{20}{10}$  combinations, (assuming two equally-sized groups) which is 184,756.
- We instead perform an "approximate permutation test" by randomly sampling from the space of all possible permutations.
- For each permutation, we calculate the statistic that we're after, and thus get a distribution. We then compare the distribution to the original value of the statistic (usually the mean).

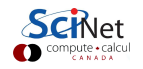

# Permutation test, example

Consider again the birthwt dataset from the MASS library.

- **•** Let's look at the birthwt data from smoking and non-smoking mothers.
- First lets do a two-sample t test.

```
> smoking <- birthwt$bwt[birthwt$smoke == 1]
> non.smoking <- birthwt$bwt[birthwt$smoke == 0]
>
> t.test(smoking, non.smoking)
Two Sample t-test
data: smoke.bwt and nonsmoke.bwt
t = -2.6529, df = 187, p-value = 0.008667
alternative hypothesis: true difference in means is
not equal to 0
95 percent confidence interval:
-494.79735 -72.75612
sample estimates:
mean of x mean of y
2771.919 3055.696
>
```
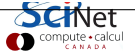

# Permutation test, example, continued

Let's do a permutation test.

- The permTS stands for "two-sample" permutation test".
- The 'alternative' flag specifies the alternative hypothesis.
- The 'method' flag indicates to do Monte Carlo sampling of the permutation space, not the full permutation.
- The control flag does exactly that
	- $\blacktriangleright$  nmc: number of permutation samplings.
	- $\triangleright$  tsmethod indicates how to calculate the two-sided p-values.

```
> library(perm) # you need to install this
> permTS(smoking, non.smoking,
     alternative = "two.sided".+ method = "exact.mc", control =
    permControl(mnc = 2000, tsmethod = "central"))Exact Permutation Test Estimated by Monte Carlo
data: smoking and GROUP 2
p-value = 0.008996
alternative hypothesis: true mean smoking - mean
GROUP 2 is not equal 0
sample estimates:
mean smoking - mean GROUP 2
-283.7767
p-value estimated from 2000 Monte Carlo replications
99 percent confidence interval on p-value:
0.003120622 0.013374953
```
# <span id="page-28-0"></span>Summary

Some things to remember:

- Split your data into training, testing, and optionally, validation data sets. Train using the training data, test the model on the test data.
- Use cross-validation to determine the free parameters of your models! Bootstrapping can be used to get statistics on statistics.
- Use non-parametric bootstrapping if you don't know the distribution of your data. Use parametric if you do.
- Permutation tests are a family of resampling techniques which perform tests on data, by shuffling the data sets. They can be used to complement other tests.

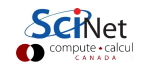